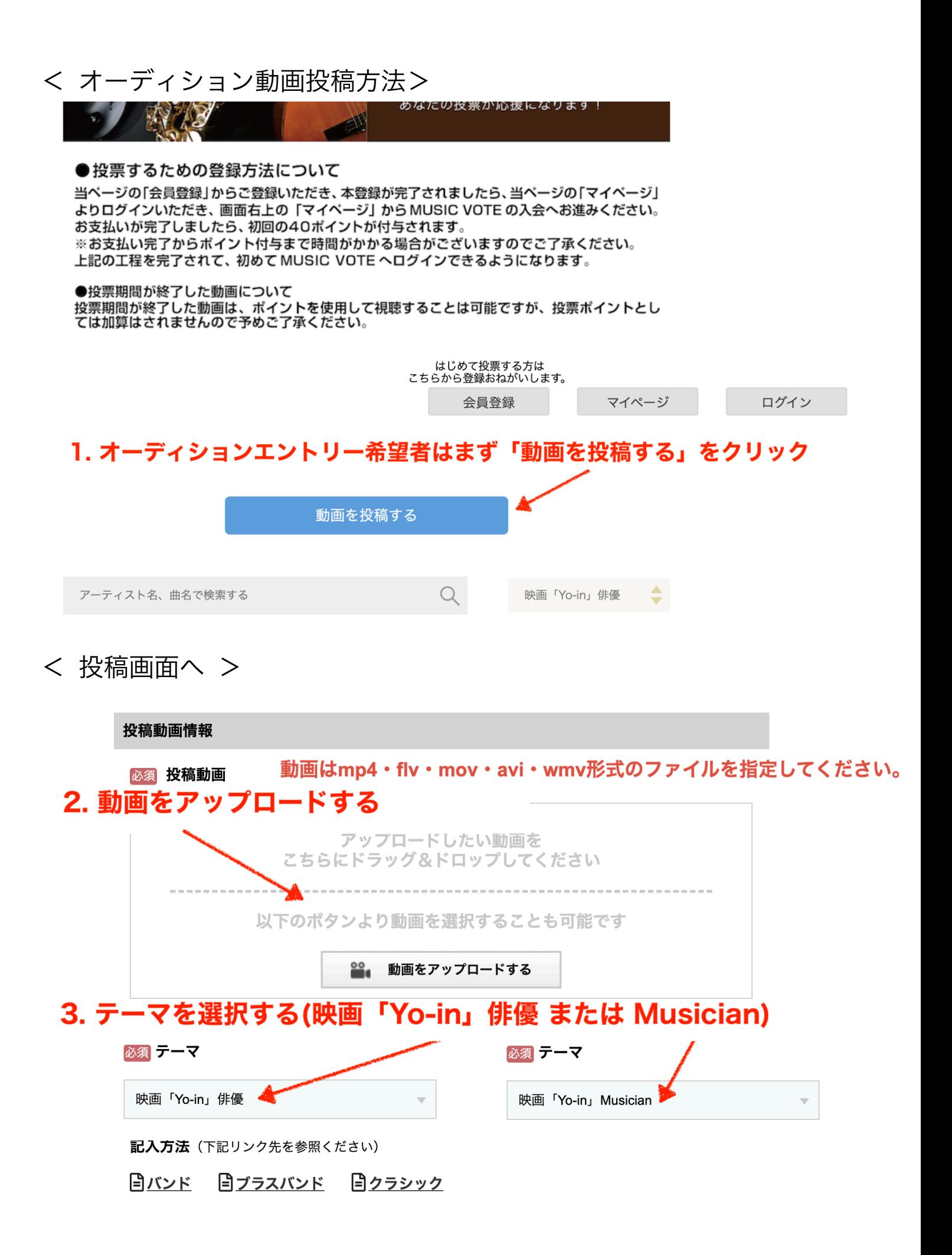

## お客様情報

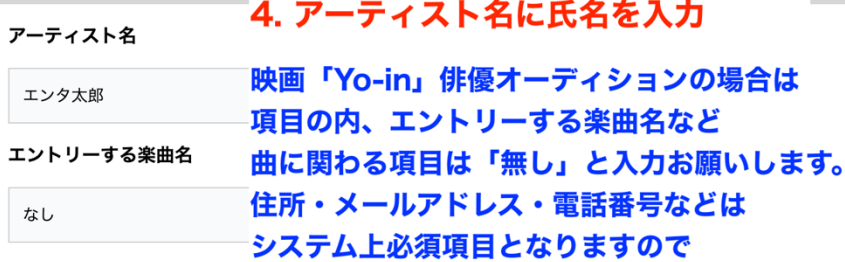

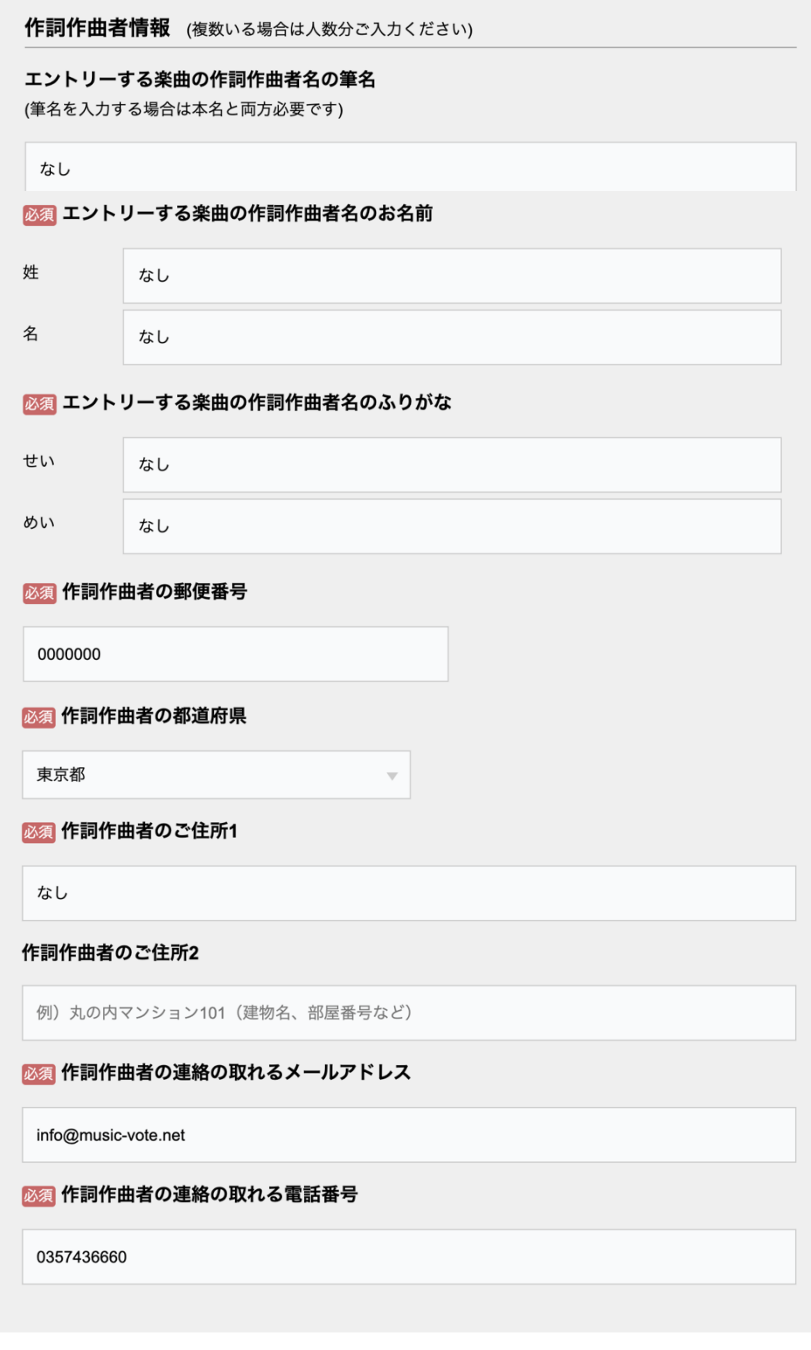

 $\overline{\mathbf{v}}$ 

# 5. 申込者情報必須項目を全て入力してください

必須 申込者の郵便番号

1410022

必須申込者の都道府県

東京都

必須申込者のご住所

品川区東五反田5-28-4-1401

#### 申込者のご住所2

例) 丸の内マンション101 (建物名、部屋番号など)

### 必須 申込者の連絡の取れるメールアドレス

info@music-vote.net

## 必須申込者の連絡の取れる電話番号

0357436660

投稿規約

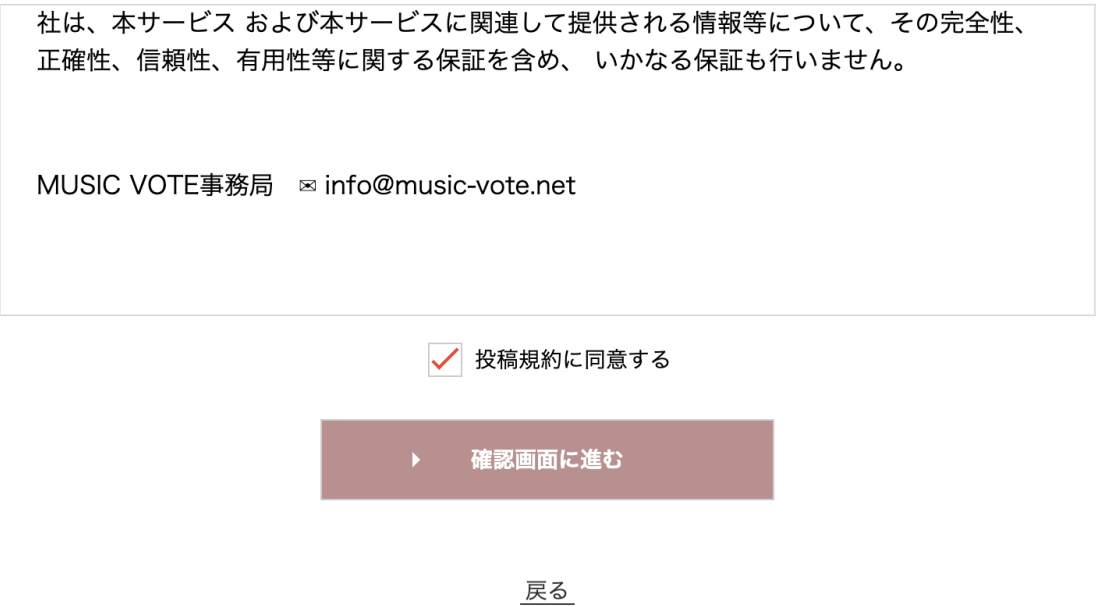

▲投稿規約に同意するにチェックを入れ「確認画面に進む」をクリック

まだ応募は完了していません。 以下が入力内容になります。 

# 投稿動画情報

### 投稿動画

LINE\_V20201127\_190044827.mp4

# テーマ

映画「Yo-in」俳優

# お客様情報

アーティスト名

エンタ太郎

エントリーする楽曲名

なし

0357436660

申込者の郵便番号

1410022

申込者の都道府県

東京都

申込者のご住所1

品川区東五反田5-28-4-1401

申込者のご住所2

申込者の連絡の取れるメールアドレス

info@music-vote.net

申込者の連絡の取れる電話番号

0357436660

この内容で応募する  $\mathbf{K}$ 

入力画面へ戻る

▲内容を確認し「この内容で応募する」をクリックで完了となります。